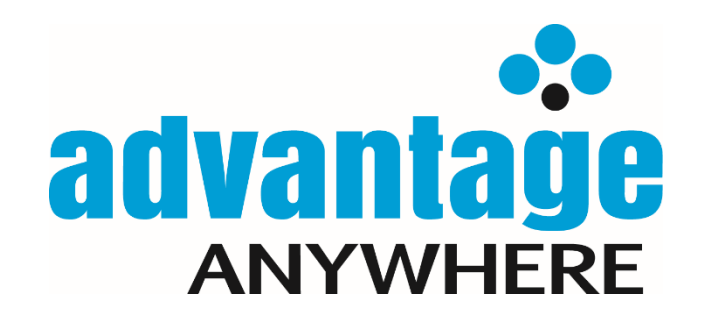

## Advantage Users Access Levels

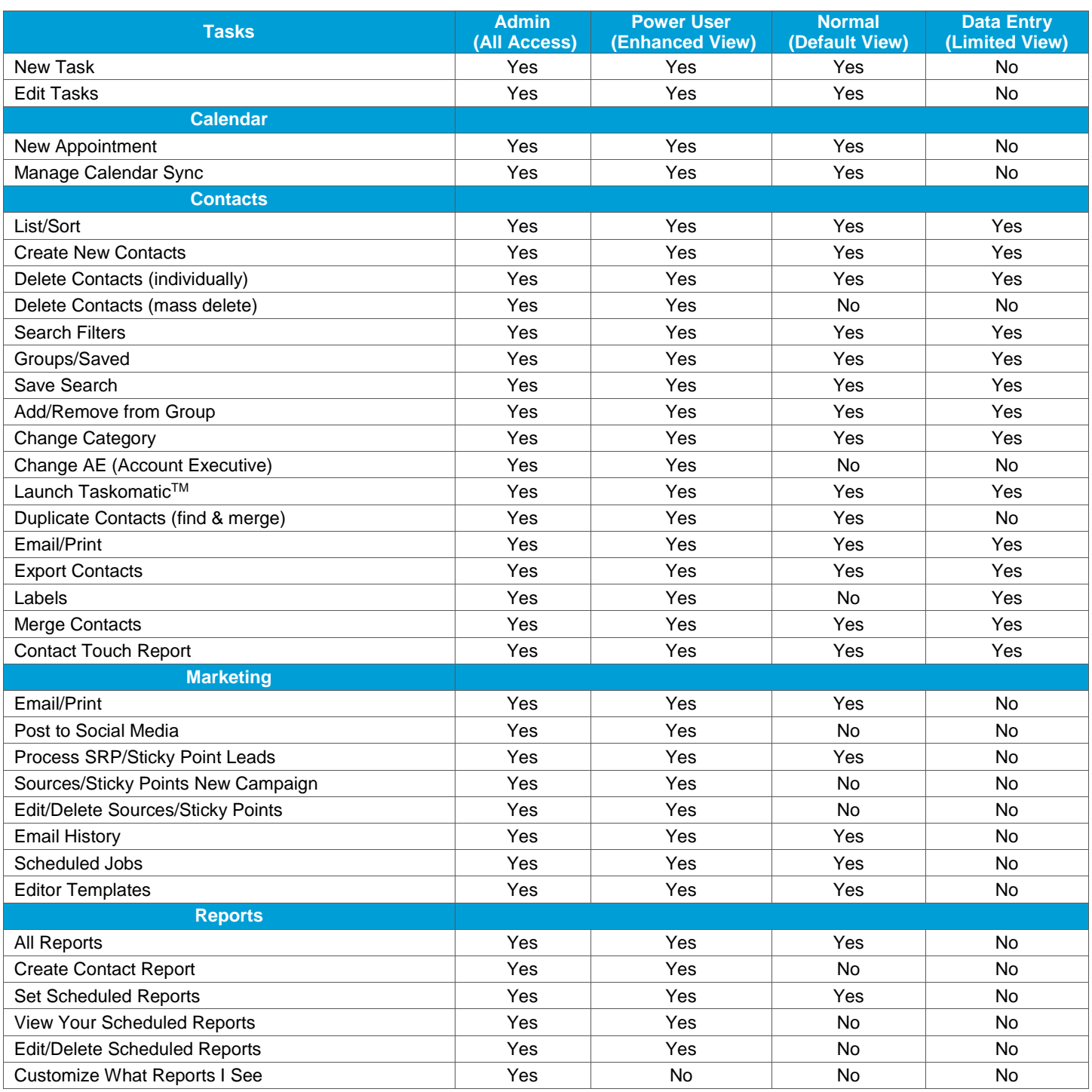

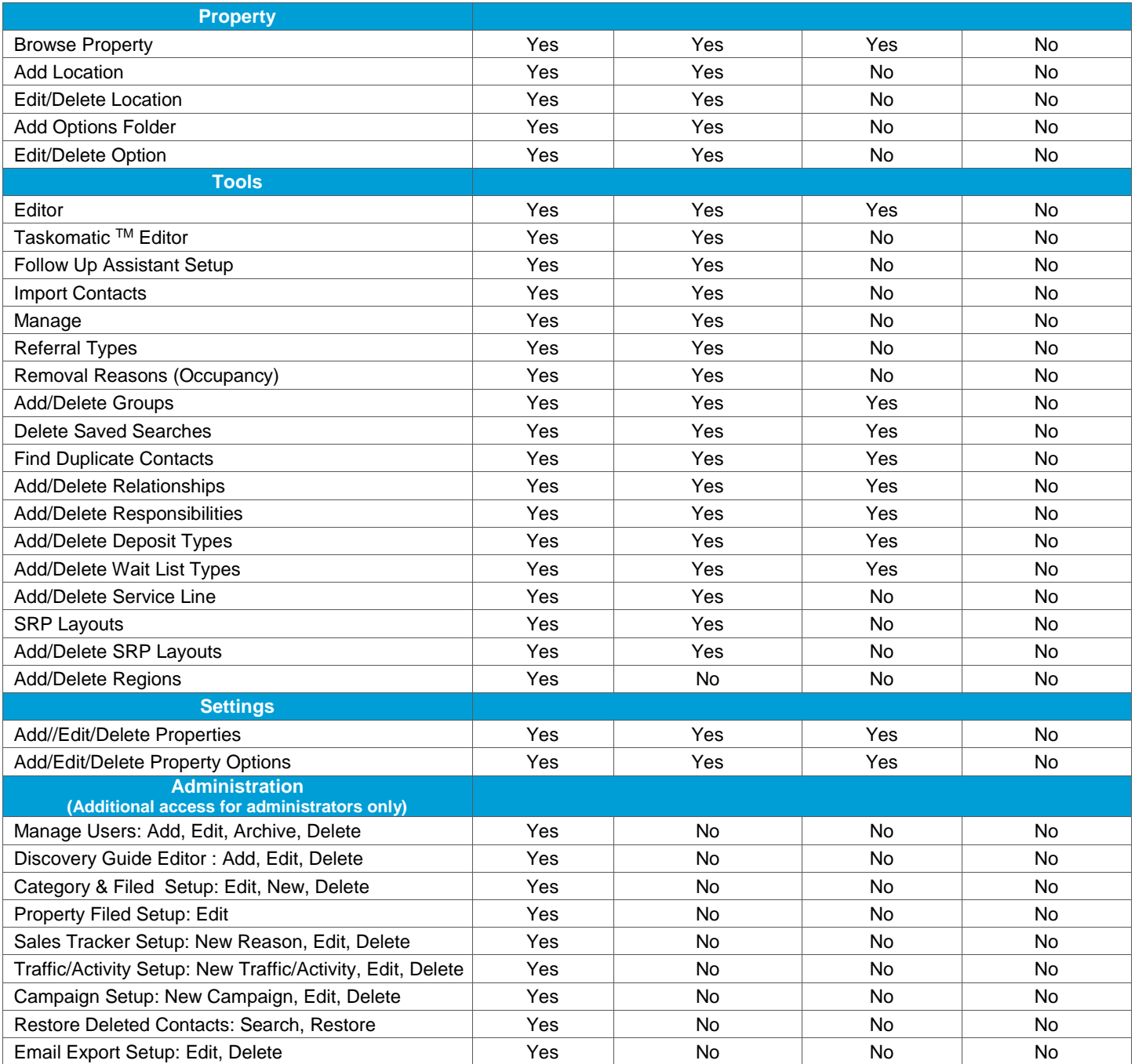